I rarely wear make-up. I wear make-up whenever I want. SCRAY-peye) is a free and open source [Web](https://scrapehelp.com/) [Scraping](https://scrapehelp.com/) crawling framework written in Python. Pentaho's Community edition is free and the Enterprise edition is priced per subscription. But if your inner cat just wants to cuddle with her friends, this test will tell you a little more about your cute and adorable personality. While each cat has its own distinct personality traits, the majority of cats are said to be independent creatures who are happy to do whatever they want. I only wear makeup for work and date nights. No matter what, I always wear makeup. In fact, Forrester research claims that more than 154 million U.S. residents made at least one purchase online last year alone. With their growing family (Rudy, five, Deià, three, and Winston, one), the house offered everything they were looking for in terms of space.

With its AI-based capabilities, Octoparse provides auto-detection features to automatically extract eBay product listings, titles, prices, stocks, and other data. A railway track consists of two parallel steel rails, called gauges, placed at a fixed distance from each other. What is the distance between the rails on a train track? To scrape any website on Mac devices, you can follow the simple steps below or read the detailed tutorial on how to use Octoparse Mac scraper. Rails are usually connected with bolted railroad ties. A railway track consists of two parallel steel rails placed at a fixed distance from each other, called gauges. Eurostar became the first railway to connect the UK to mainland Europe. Washington DC can take five hours, which is the same amount of time as a trip between the two cities. Operators use the throttle, which controls the locomotive's speed, to engage reverse and apply the brakes. A train is a package consisting of railroad cars, railroad tracks, switches, signals, and a locomotive (although not all trains depend on locomotives to enable them to move).

Access date: January 31, 2010. Archived from the original on 5 October 2013. CCP Games (July 20, 2010). "All quiet on the EVE Launcher front? BitComet's torrent sharing feature. Guthrie (March 11, 2013). BitTorrent metafiles themselves do not store file content. BitTorrent is often used to download paid content such as movies and video games. Proceedings of IEEE P2P 2013. In the remainder of this article, we will help create an RFP (Request for Quotation) or RFI (Request for Information) template for [web scraping](https://scrapehelp.com/) services, or you can use this list to evaluate RFP responses. Respect Robots.txt: Robots. txt is a file that tells [Web Scraping](https://scrapehelp.com/) robots which parts of the website they should not visit. There are great free [web scraping](https://scrapehelp.com/) tools that will help you generate code without any hassle. If you are concerned about the safety of construction workers doing the graveyard shift, consider the following factors: Because there is less traffic at night, fewer accidents occur, and cooler temperatures help concrete set better. It is debatable whether publishers of BitTorrent metafiles are violating copyrights by linking to copyrighted works without the permission of the copyright holders. "EVE Online is reconfiguring the launcher to use BitTorrent".

From 2009 to 2011, the site's number of users grew from 25,000 to over 1 million. Henry, Alan (19 May 2015). "The Most Popular BitTorrent Client of 2015". Be patient and think of more ideas! "BitTorrent's DHT is 10 Years Old". Jones, Ben (7 June 2015). Marshall of the University of British Columbia. University at Buffalo School of Engineering and Applied Science. You can extract valuable information from them by using CSS selectors like. By leveraging jQuery-like syntax in your codebase, you can easily switch between HTML elements on a page and use XPath selectors or class names and IDs, etc. The Python programming language was developed by Guido van Rossum in 1991 with an emphasis on code readability and clear and concise syntax. This makes getting started with the basic web incredibly easy. The above code installs the httr package. Let's say you're an experienced developer working on an automated data collection project using a Python-based [web scraping](https://scrapehelp.com/) library. Queen Mary University London.

We can't finish this page by mentioning a few of our favorite famous passenger trains. Will rail travel become widespread in more than a select few countries? Do electric trains have gears? Many trains are still relatively slow or make many stops. The ties "float" on the ballast so that the weight of the rail keeps them stable and allows trains to move along the tracks. New technologies such as magnetic

Last update: 2024/03/19 take\_advantage\_of\_t\_ansfo\_mation\_-\_lea\_n\_these\_10\_tips http://wiki.fux-eg.org/doku.php?id=take\_advantage\_of\_t\_ansfo\_mation\_-\_lea\_n\_these\_10\_tips 00:31

levitation or maglev trains can further increase train speed. These trains do not have wheels, they travel on superconducting magnetic rails, but are expensive to build and maintain. How do trains move on rails? [Company Contact List](https://scrapehelp.com/) a nearby Conservation office to find out what your state requires people to do. However, high-speed trains are expensive to build and maintain. The point isn't that you definitely need to write more tests, it's that you definitely need to do the math to see if you need to write more tests. Until recently, the price of oil was still relatively cheap, making cars and airlines more attractive means of transportation for many people.

From: <http://wiki.fux-eg.org/>- **wiki-fux**

Permanent link: **[http://wiki.fux-eg.org/doku.php?id=take\\_advantage\\_of\\_t\\_ansfo\\_mation\\_-\\_lea\\_n\\_these\\_10\\_tips](http://wiki.fux-eg.org/doku.php?id=take_advantage_of_t_ansfo_mation_-_lea_n_these_10_tips)**

Last update: **2024/03/19 00:31**

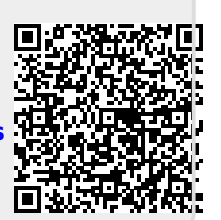